# **Table of Contents**

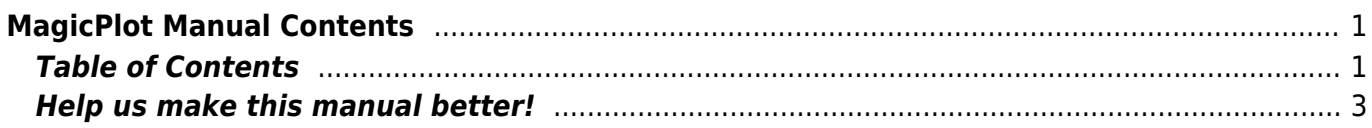

<span id="page-2-0"></span>**MagicPlot** is a lightweight application for scientific and engineering data analysis, graphing, nonlinear curve fitting and multi-peak fitting. MagicPlot comes in two editions: MagicPlot Pro and MagicPlot Student. MagicPlot is available for Windows, Mac OS X, Linux/Unix-like systems.

# <span id="page-2-1"></span>**Table of Contents**

### **Overview**

- [System Requirements and First Launch](https://magicplot.com/wiki/launch)
- [Getting Started: Tables, Figures, Fit Plots and Undo](https://magicplot.com/wiki/getting_started)
- [Importing Table from Text File \(ASCII\)](https://magicplot.com/wiki/import)
- [Table Editing](https://magicplot.com/wiki/table)
- [Missing Values \(NaN\) in Tables and Calculations](https://magicplot.com/wiki/nan)
- [Creating a Copy of Table, Fit Plot, Folder or Figure](https://magicplot.com/wiki/cloning)

## **Nonlinear Curve Fitting with Fit Plot**

- [Nonlinear Curve Fitting: Fit Plot](https://magicplot.com/wiki/fitting)
- [Fitting Algorithm and Computational Formulas](https://magicplot.com/wiki/fit_formulas)
- Ioining the Parameters of Fit Curves
- [Specifying Custom Fit Equation](https://magicplot.com/wiki/custom_fit_equation)
- [Using Spline for Baseline Subtraction](https://magicplot.com/wiki/spline)
- [Guessing Peaks](https://magicplot.com/wiki/guess_peaks)
- [Predefined Fit Curves Equations](https://magicplot.com/wiki/fit_equations)
- [Export Curves as Table](https://magicplot.com/wiki/table_from_curves)

#### **Data Processing**

- [Setting Column Formula](https://magicplot.com/wiki/set_column_formula)
- [formula](https://magicplot.com/wiki/formula)
- [Table Sorting](https://magicplot.com/wiki/sorting)
- [Data Processing and Auto Recalculation](https://magicplot.com/wiki/processing)
	- o [Smoothing](https://magicplot.com/wiki/smoothing)
	- o [Integration](https://magicplot.com/wiki/integration)
	- [Differentiation](https://magicplot.com/wiki/differentiation)
	- [Fast Fourier Transform \(FFT\)](https://magicplot.com/wiki/fft)
	- [Convolution and Deconvolution](https://magicplot.com/wiki/convolution)
	- [Correlation](https://magicplot.com/wiki/correlation)
	- [Histogram Calculation](https://magicplot.com/wiki/histogram)
- [Descriptive Statistics](https://magicplot.com/wiki/statistics)
- [Calculating Integrals and Statistics on Intervals using Fit Plot](https://magicplot.com/wiki/interval_statistics)

#### **Batch Processing**

• [Batch Processing](https://magicplot.com/wiki/batch)

#### **Visual Data Navigation**

- [Scale Scrolling for Data Navigation](https://magicplot.com/wiki/scale_navigation)
- [Reading Plot Data, Measuring Distances, Curves Selection](https://magicplot.com/wiki/curves)
- [Quick Plot Tool](https://magicplot.com/wiki/quick_plot)

#### **Creating and Editing Figures**

- [Creating a Figure](https://magicplot.com/wiki/create_figure)
- [Color Map Plots](https://magicplot.com/wiki/colormap)
- [Adding and Arranging Axes Boxes on a Figure](https://magicplot.com/wiki/add_axes)
- [Adding and Arranging Curves on Figure Axes](https://magicplot.com/wiki/axes_components)
- [Specifying Axis Multiplier, Prefix and Suffix](https://magicplot.com/wiki/axis_multiplier)
- [Shifting Curves on Figure and Creating 2D Waterfall](https://magicplot.com/wiki/shift_curves)
- [Using Figure Templates](https://magicplot.com/wiki/templates)

#### **Drawing and Editing**

- [Axes Style Editing](https://magicplot.com/wiki/figure_properties)
- [Drawing on Figures and Fit Plots, Image Zoom and Objects Selection](https://magicplot.com/wiki/drawing)
- [Colours and Opacity Adjustment](https://magicplot.com/wiki/colors)
- [Creating Transparent Figures and Fit Plots](https://magicplot.com/wiki/transparent)
- [Using of Dimensions Toolbar](https://magicplot.com/wiki/dimensions)
- [Switching Curves Antialiasing on the Screen](https://magicplot.com/wiki/antialiasing)

#### **Text Labels Editing**

- [Inserting Special Symbols and Greek Letters](https://magicplot.com/wiki/special_symbols)
- [Advanced Typography Features](https://magicplot.com/wiki/typography)

#### **Image Exporting and Copying**

- [Image Export](https://magicplot.com/wiki/image_export)
- [Preview Image](https://magicplot.com/wiki/image_preview)
- [Copying Images to Clipboard](https://magicplot.com/wiki/copy_image)

#### **Tools**

[MagicPlot Calculator](https://magicplot.com/wiki/calculator)

#### **Appendices**

- [comparison](https://magicplot.com/wiki/comparison)
- [Keyboard Shortcuts](https://magicplot.com/wiki/keyboard_shortcuts)

## **Release Notes**

- [Introducing MagicPlot 2.9](https://magicplot.com/wiki/relnotes:notes29)
- [Full Release Notes](https://magicplot.com/wiki/release_notes)

## **Frequently Asked Questions**

[MagicPlot and Firewall FAQ](https://magicplot.com/wiki/ipc)

## <span id="page-4-0"></span>**Help us make this manual better!**

If you cannot find an answer to your question or if you find some help topic to be unclear, please write to 'support at magicplot.com'.

From: <https://magicplot.com/wiki/> - **MagicPlot Manual**

Permanent link: **[https://magicplot.com/wiki/magicplot\\_wiki\\_home?rev=1563657160](https://magicplot.com/wiki/magicplot_wiki_home?rev=1563657160)**

Last update: **Sun Jul 21 00:12:40 2019**

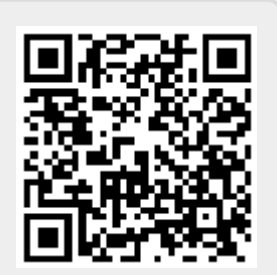